The copy filmed here hat been reproduced thanks to the generosity of:

**National Librery of Cenade** 

The images appearing here are the best quality possible considering the condition and legibility of the originei copy and in keeping with the filming contrect specificetions.

Originei copies in printed paper covers ere filmed beginning with the front cover and ending on the lest pege with e printed or illustreted impression, or the beck cover when eppropriate. All other original copies are filmed beginning on the first pege with e printed or illustreted impression, end ending on the lest pege with e printed or illustreted impression.

The lest recorded freme on eech microfiche shell contein the symbol  $\rightarrow$  (meaning "CON-TINUED"), or the symbol  $\bm{\nabla}$  (meening "END"),<br>whichever epplies.

Meps, pietes, cherts, etc., may be filmed et different reduction retios. Those too lerge to be entirely included in one exposure ere filmed beginning in the upper left hand corner, left to right and top to bottom, as many frames as required. The following diegrems illustrete the method:

L'exempleire filmé fut reproduit grâce à le générosité de:

Bibiiothèque netioneie du Cenede

Les imeges suiventes ont été reproduites evec le plus grand soin, compte tenu de la condition at de le netteté de l'exempleire filmé, et en conformité evec les conditions du contret de filmege.

Les exempleires originaux dont le couverture en pepier est imprimée sont filmés en commençent per le premier plet et en terminant soit per le dernière page qui comporte une empreinte d'impression ou d'illustretion, soit per le second plat, selon le cas. Tous les eutres exempleires origineux sont filmés en commençent per le première pege qui comporte une empreinte d'impression ou d'illustration et en terminant par le dernière pege qui comporte une telle empreinte.

Un des symboles suivents eppereître sur le dernière imege de cheque microfiche, seion ie ces: le symbole — signifie "A SUIVRE", le symbole  $\nabla$  signifie "FIN".

Les certes, pienches, tebieeux, etc., peuvent être filmés à des teux de réduction différents. Lorsque ie document est trop grend pour être reproduit en un seul cliché, il est filmé à pertir de l'engie supérieur geuche, de geuche à droite, et de haut en bas, en prenant le nombre d'imeges nécesseire. Les diegremmes suivents illustrent le méthode.

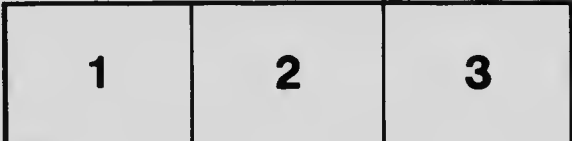

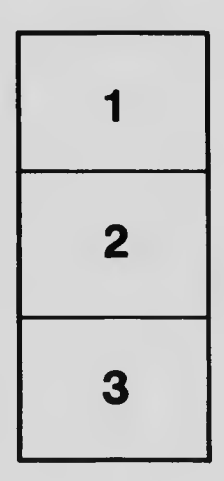

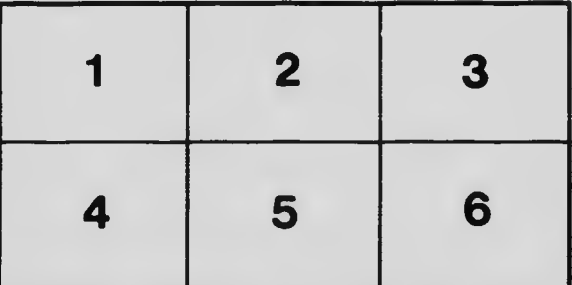